Corrigé succint de l'épreuve d'outils 2 juin 2007

Question de cours:

- 1) une structure de contrôle sert à définir le déroulement instructions. Les structures de contrôle principales sont les alternatives (if then else, case) et répétitives (boucles for, while, do).
- 2) Un objet est défini par un ensemble de propriétés (qui sont des objets) et un ensemble de méthodes (qui sont des programmes). Le plus simple des objets a une unique propriété qui se comporte comme une variable.

## *Exercice 1:*

Question 1:

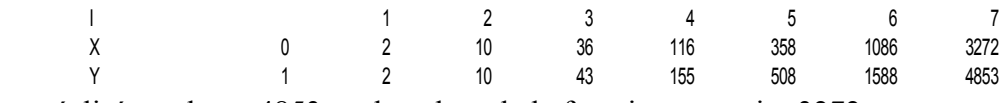

l'affichage réalisé est donc: 4853 est la valeur de la fonction au moint 3272.

Question 2: affichage de 34 puis de 39.

Question 3: il suffit de remplacer la ligne  $x=3*x+2*$ i par  $x=qui(x,i)$  et la ligne  $y=y+x-i$  par  $y=quoi(y,x,i)$ .

## *Exercice 2*

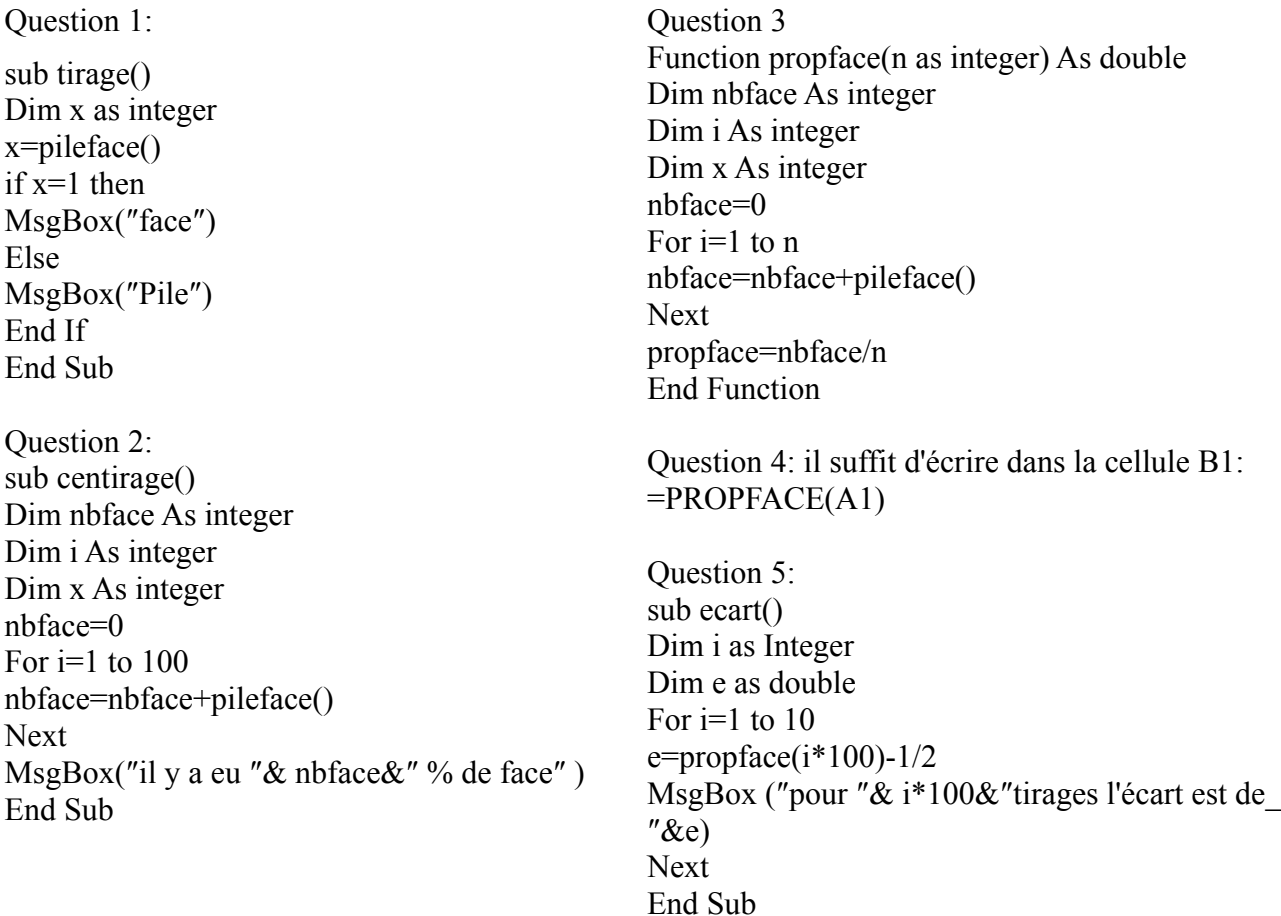

Question 6: la macro tirages remplit les cellules A1 à A10 avec les valeurs 10,20,...100. Les cellules B1 à B10 contiennent la proportion de tirages face obtenues pour le nombre de tirage If ecart<0 Then correspondant: Bx contient une proportion de face obtenue pour Ax tirages.

Question 7: Sub tirages() Dim Maplage As object Dim i as integer Dim ecart As double Set Maplage=Range(″A1:B10″) For  $i=1$  to 10 Maplage.Cells(i,1).Value=10\*i Maplage.Cells(i,2).Value=propface(10\*i) ecart=Maplage.Cells(i,2).value-1/2 ecart=-ecart End If If ecart<0,01 Then Maplage.Cells(i,2).Interior.Colorindex=3 End if Next End Sub